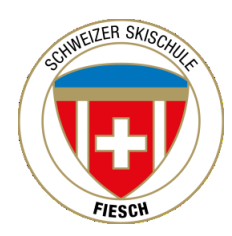

Für den kommenden Winter vom 9. Dezember 2019 bis am 17. April 2020 sucht die Offizielle Schweizer Skischule Fiesch eine/n

## Administration

Arbeitest du gerne in einem Team? Kommunizierst du gerne mit anderen Leuten? Kannst du folgende Stärken wie: Flexibilität, Teamgeist, Belastbarkeit und eine positive Ausstrahlung aufweisen?

Dein Aufgabenbereich:

- Verkauf von unseren Angeboten (Front Office)
- Administration, Buchhaltung (Back Office)
- Korrespondenz per E-Mail und Telefon
- Reservation und Organisation von Privat- und Gruppenunterricht
- Gästebetreuung

Dein Profil:

- Selbständiges Arbeiten
- Gute mündliche und schriftliche Deutsch-, Französisch- und Englischkenntnisse
- Kommunikative Art und gepflegtes Auftreten
- Gute EDV Kenntnisse (Office Anwendungen)
- Buchhaltung

Arbeitszeitraum: 9. Dezember 2019 bis am 17. April 2020

Wenn du Interesse hast bei uns zu arbeiten, dann schicke deine Bewerbung mit den üblichen Unterlagen und einem Foto per E-Mail bis am 30. Oktober 2019 an die Schweizer Skischule Fiesch; [info@skischule-fiesch.ch](mailto:info@skischule-fiesch.ch)